# **Salient features**

- Python package based on numpy, scipy and astropy, with other optional dependencies
- Framework for gamma ray data reduction starting from DL3 FITS data
- Supports a variety of background estimation techniques
- Traditional methods: ring and reflected regions
- Field of view 3D (spatial & energy) background models
- Produces high level products flux maps, light curves, etc
- Proposed science tools for the CTA
- Used in the first CTA Data Challenge
- Used within HESS for high level analysis
- Reproduced known results on the first HESS Data release

# ERLANGEN CENTRE INSTITUTO DE<br>ASTROFÍSICA DE<br>CSIC AIM **Multi-instrument fitting**  • Joint likelihood fitting across datasets - Simple platform for combined multi-instrument

- analysis
- Incorporate systematic errors into the likelihood
- Better constrains on parameters ranges
- Across different energy and time bins

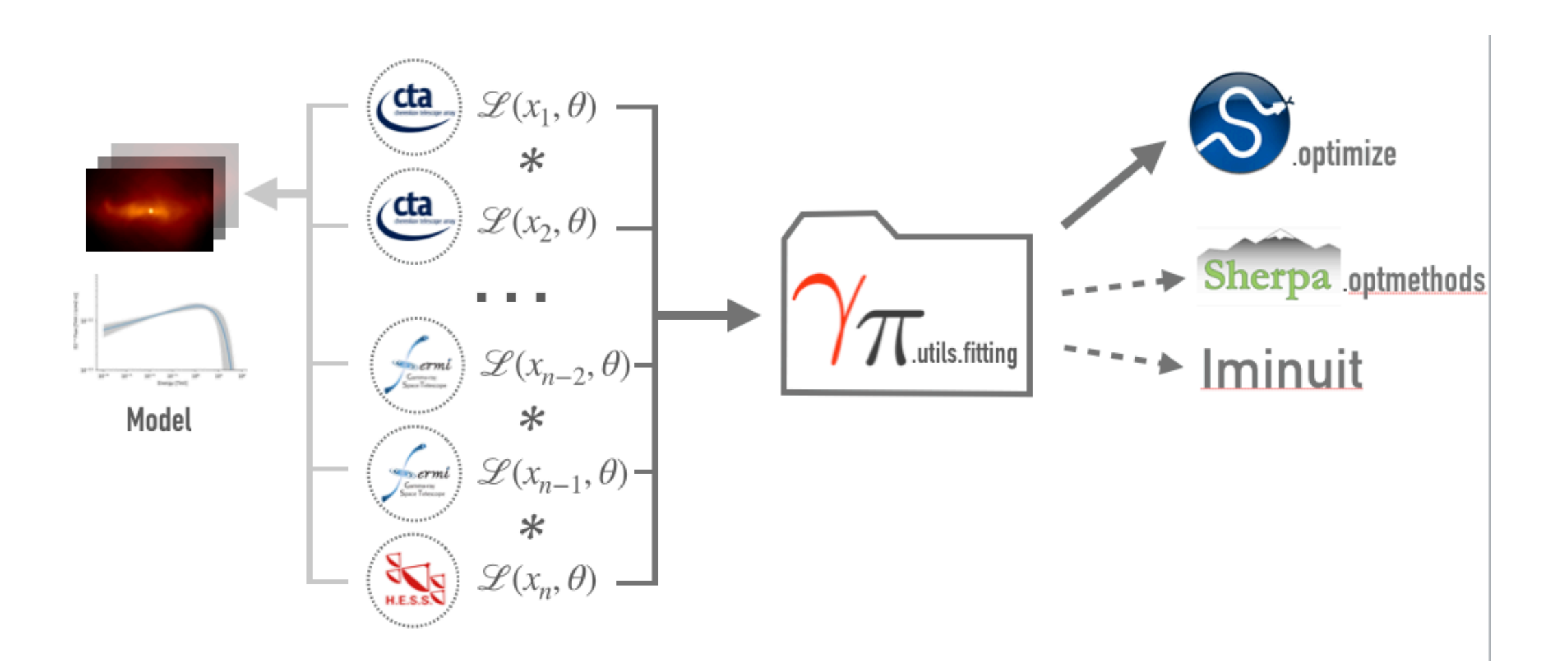

For further information, please see: https://docs.gammapy.org/. Join us at [gammapy.slack.com](http://gammapy.slack.com) or follow the development at<https://github.com/gammapy/gammapy>

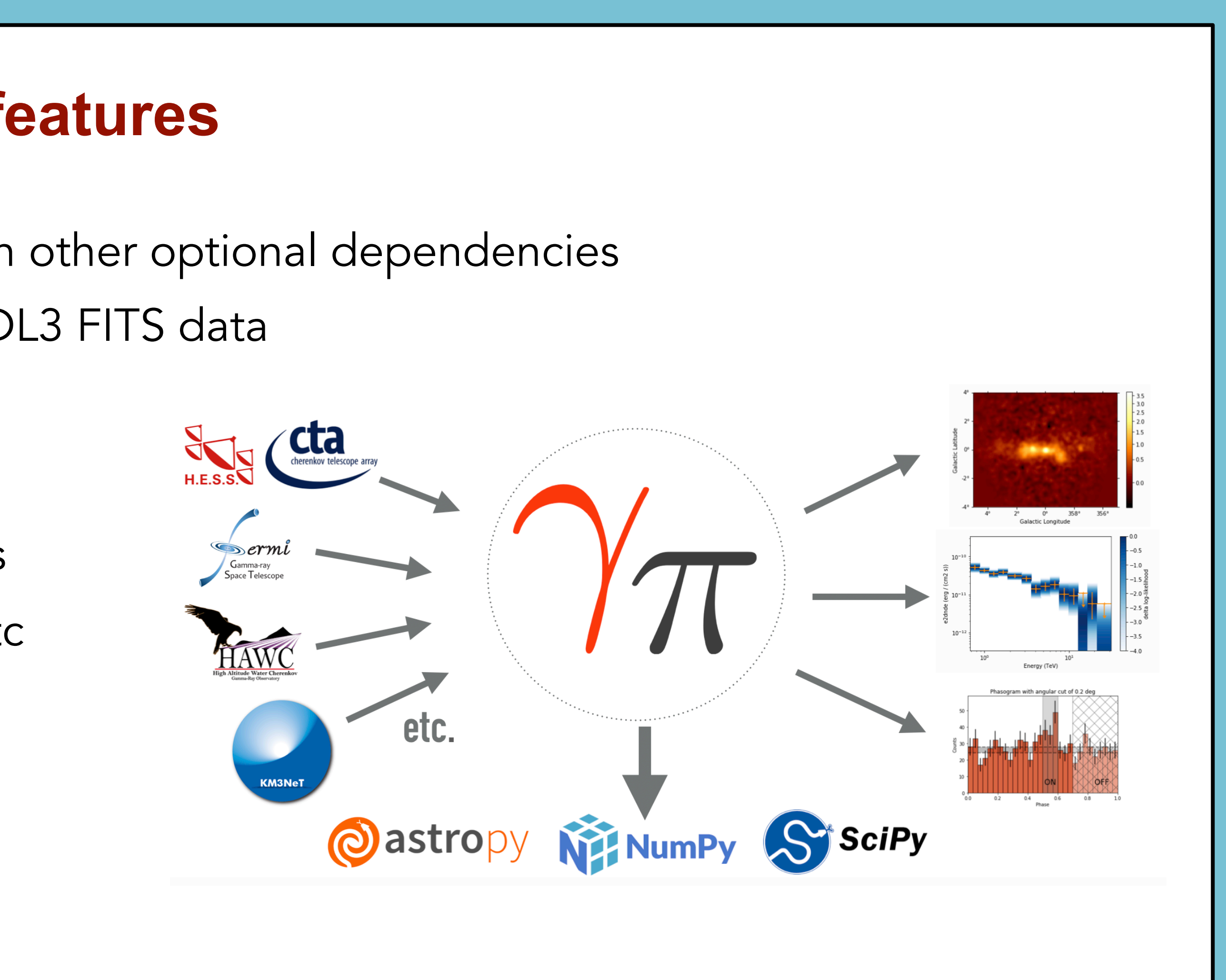

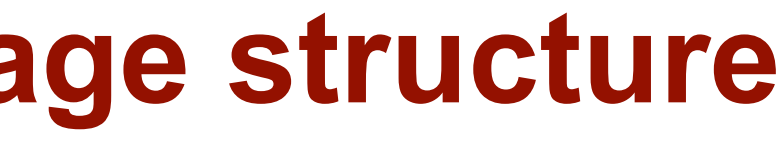

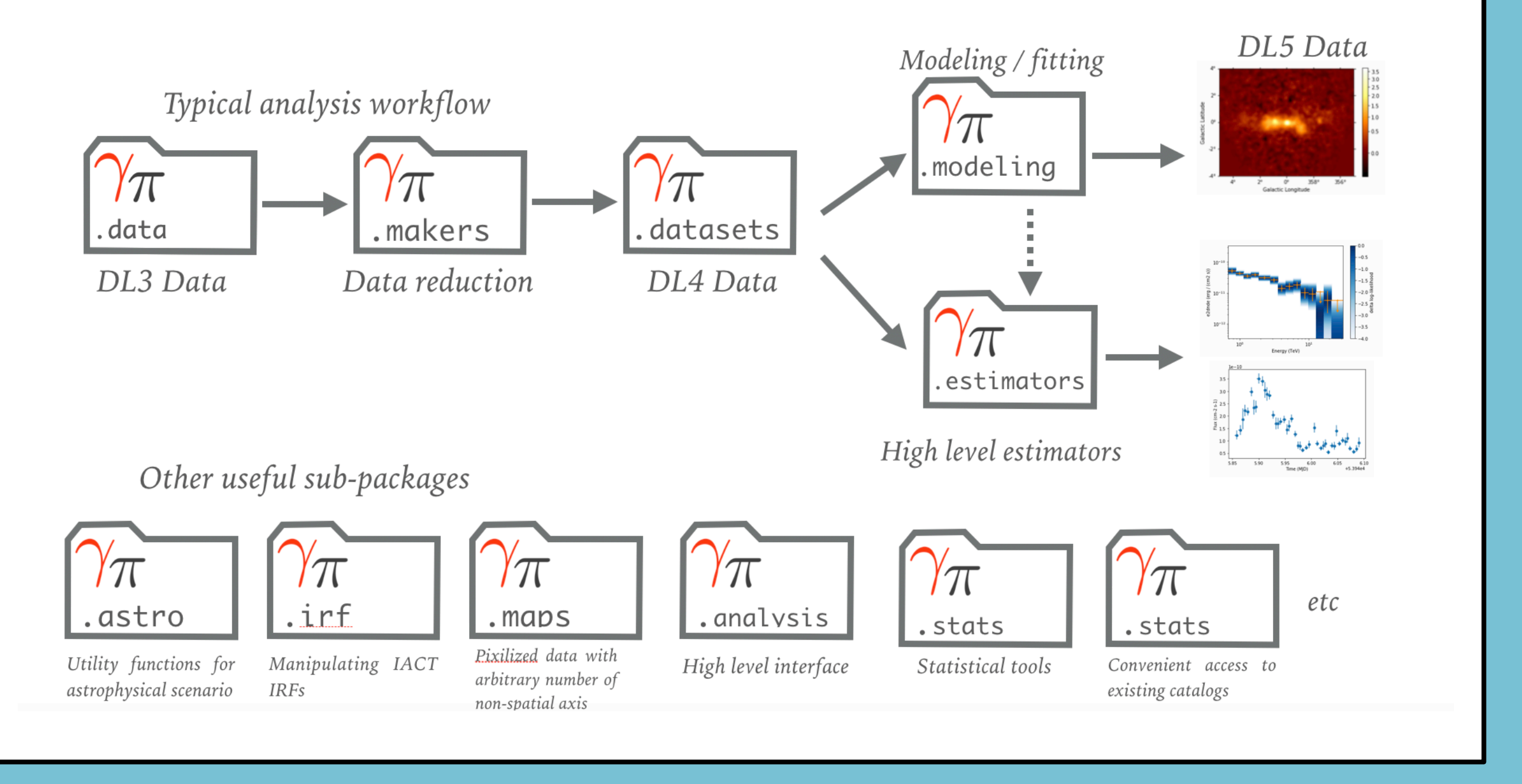

• Simultaneous fitting of Crab spectrum using VERITAS, MAGIC, H.E.S.S., FACT and Fermi-LAT data

| Validation of standard science results and performance | | benchmarks are executed nightly using Github actions: | [https://github.com/gammapy/gammapy-benchmarks](https://github.com/gammapy/gammapy-benchmarks/)

- SkyModels provide support for simultaneous modelling of temporal, spatial and spectral profiles
- Standard models provided within gammapy
- Easy to implement custom models
- Allows energy dependent morphological models
- Allows fitting of temporal models
- Allows different fitting backends like iminuit, sherpa, scipy
- Simultaneous fitting of multiple models
- Convenient i/o file covariance handling
- Compute and plot likelihood profiles and contours

- WCS and HEALPix image based data structures
- Arbitrary number of non spatial axes (eg: energy, time, etc)
- Uniform API for WCS and HEALPix based maps
- Containers for sky maps, energy dependent IRFs, etc
- N-dim interpolation, re-projection, smoothing, convolution, FITS i/o, interactive plotting

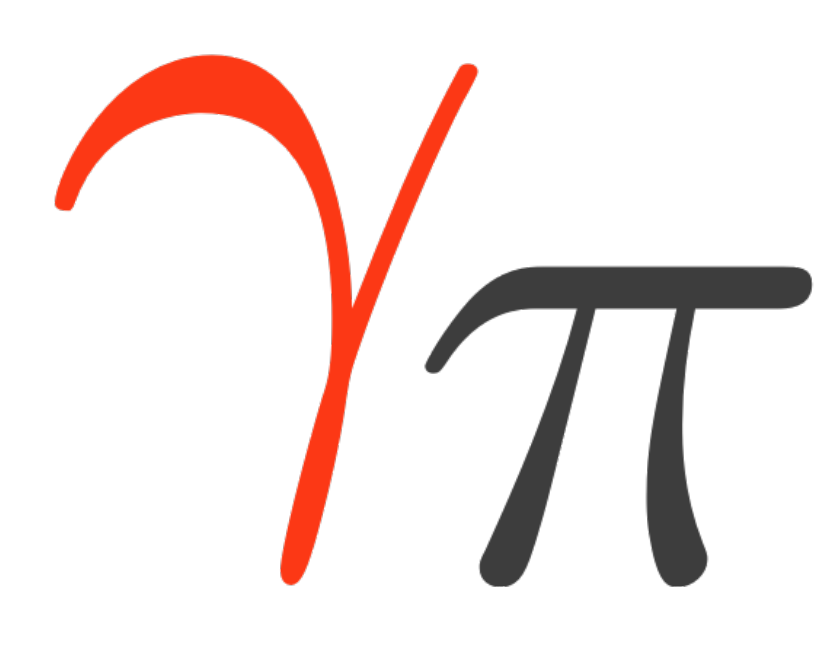

# **Gammapy - An open source python package for gamma ray astronomy**

A. Sinha<sup>1</sup>, A. Donath<sup>2</sup>, R. Terrier<sup>3</sup>, B. Khelifi<sup>3</sup>, L. Giunti<sup>3</sup>, Q. Remy<sup>2</sup>, J. E. Ruiz<sup>4</sup> for the Gammapy team. <sup>1</sup> LUPM, Université de Montpellier, CNRS, <sup>2</sup>Max-Planck-Institut für Kernphysik, Heidelberg, <sup>3</sup>APC, Université Paris Diderot, CNRS, <sup>4</sup>Instituto de Astrofísica de Andalucía - CSIC

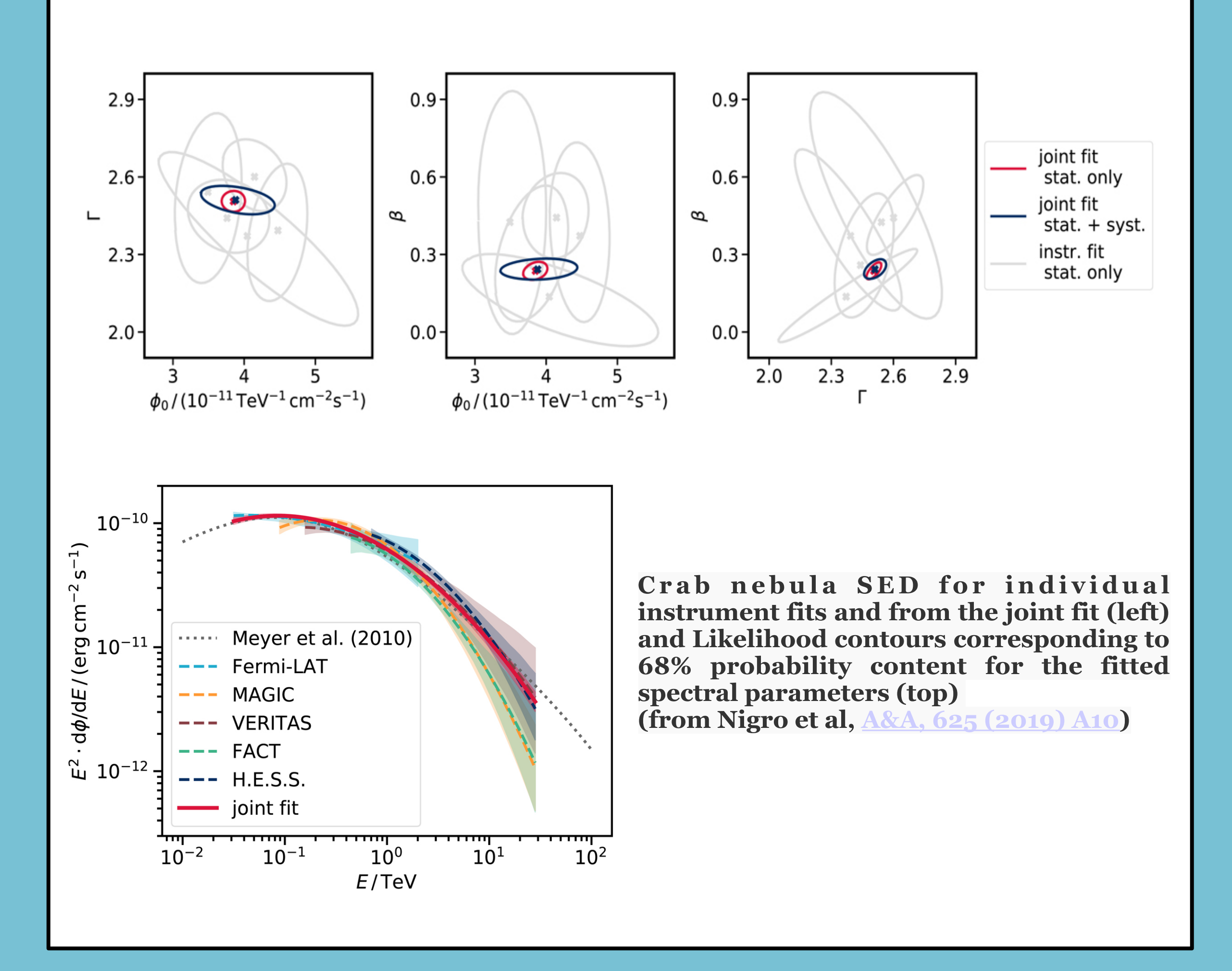

# **API and Package structure**

- Sub-package structure based on API and data level
- Dedicated sub-packages for specialised tasks
- High level API for most common use cases
- Automatize processes using YAML configuration file
- Mid-level API for detailed analysis
- Allows Event Sampling to simulate a list of events
- Currently supports binned analysis

### **gammapy.modeling**

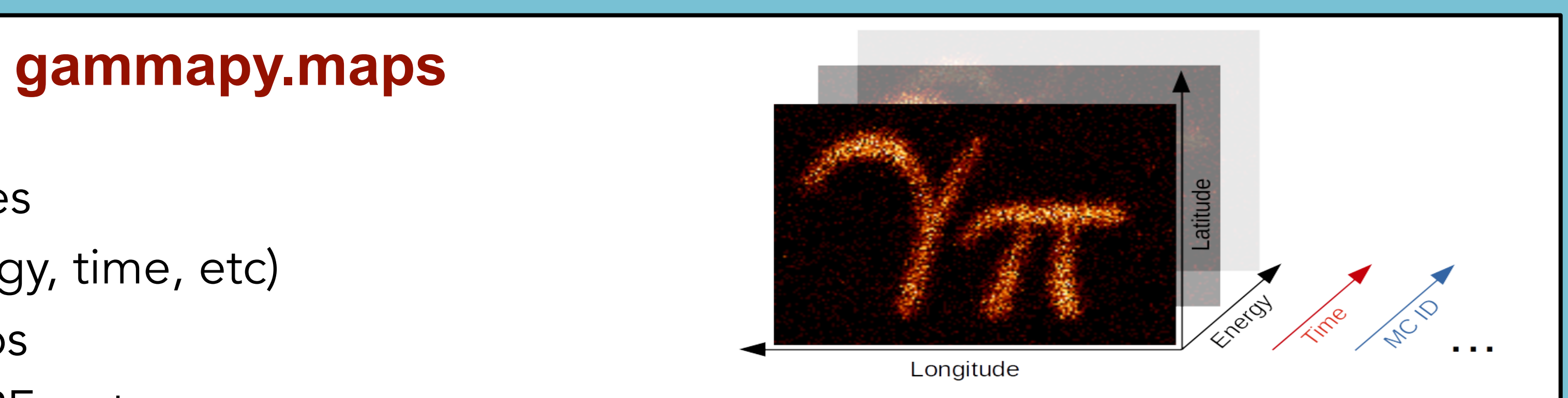

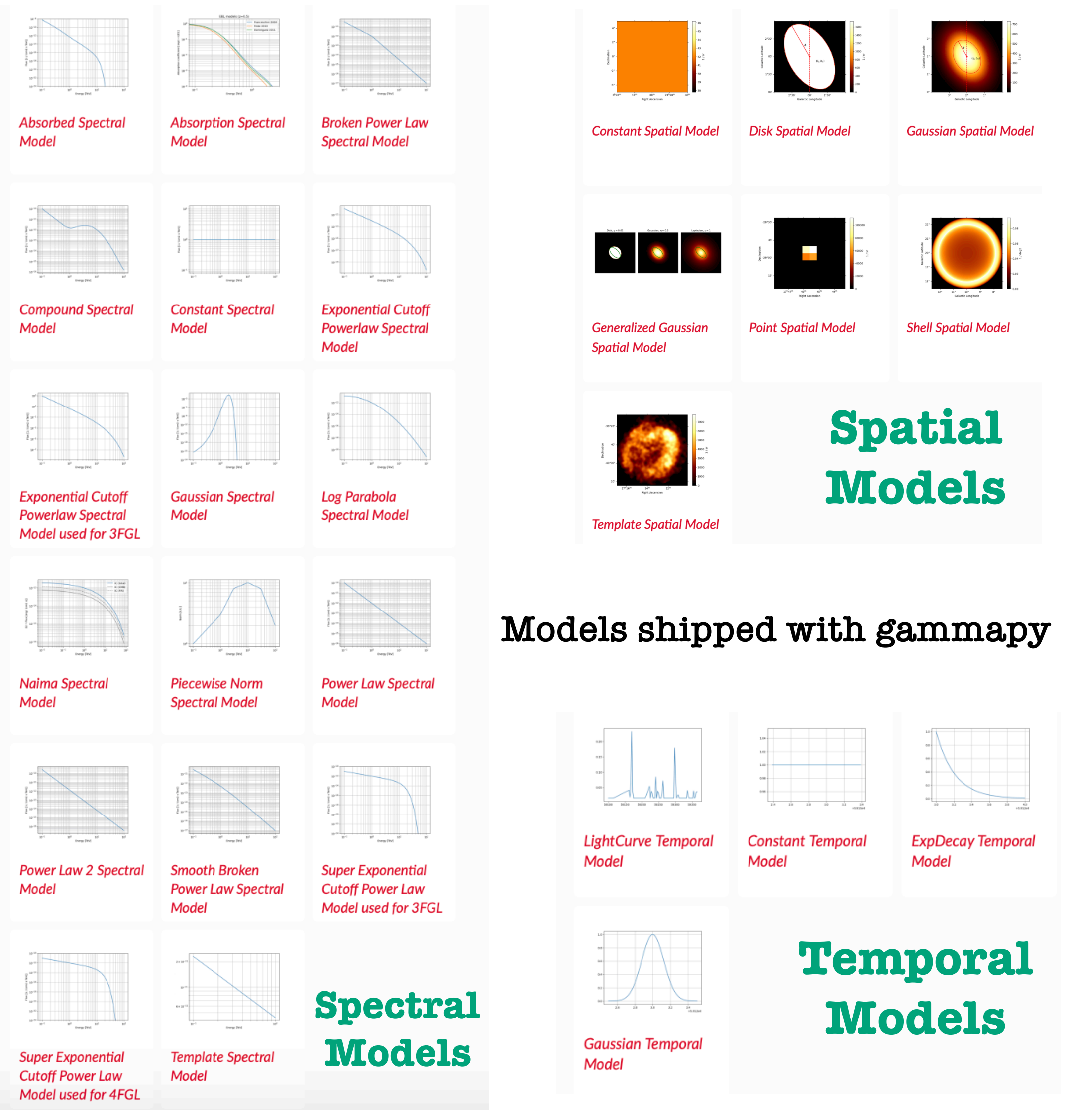

## **Validation and benchmarking**

- 1. \$ curl -O https://gammapy.org/download/install/ gammapy-0.18-environment.yml
- 2. \$ conda env create -f gammapy-0.18-environment.yml
- 3. \$ conda activate gammapy-0.18

## **Installation and setup**